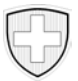

Allocations pour perte de gain en faveur des personnes servant dans l'armée, service civil et la protection civile

## **Demande d'allocation pour frais de garde dans le régime des APG**

Le droit à une allocation pour frais de garde est ouvert uniquement si la personne qui fait du service vit en ménage commun avec des enfants de moins de 16 ans et si le service dure plus de deux jours consécutifs.

La présente formule doit être transmise directement à la caisse de compensation compétente.

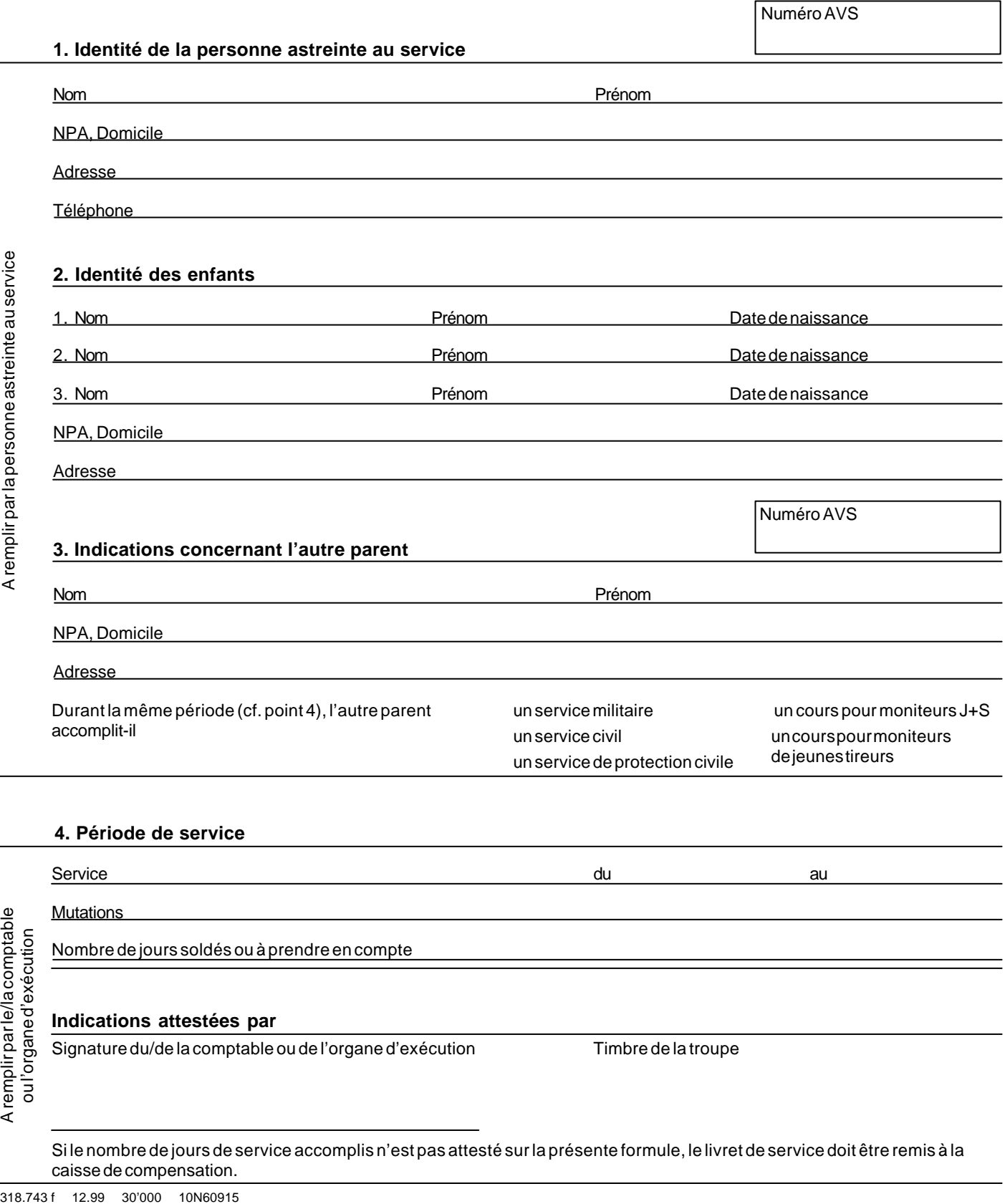

## **Indications attestées par**

Signature du/de la comptable ou de l'organe d'exécution Timbre de la troupe

Si le nombre de jours de service accomplis n'est pas attesté sur la présente formule, le livret de service doit être remis à la caisse de compensation.

Ne peuvent être remboursés que des frais attestés que la personne astreinte au service encourt parce que le service l'empêche d'accomplir personnellement des tâches inhérentes à la garde d'enfants. Des frais sans justificatifs ne sont pas remboursés.

 $\Box$  frais pour des repas pris hors du domicile

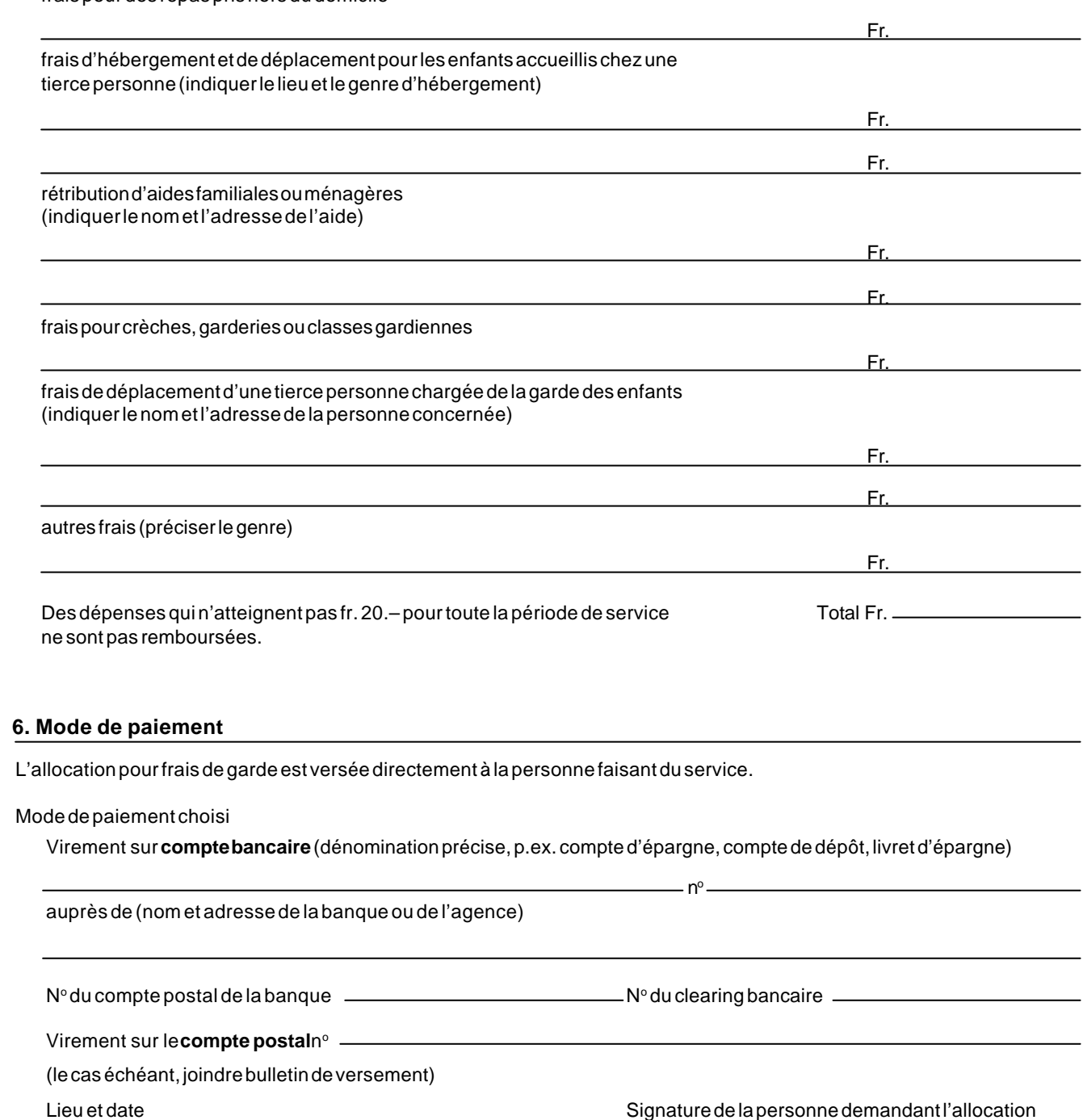

## **7. Attestation des indications**

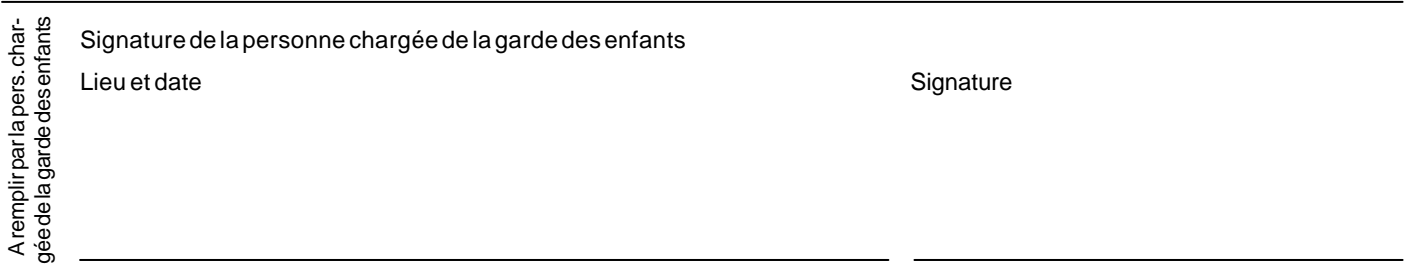

A remplir par la personne astreinte au service A remplir par la personne astreinte au service

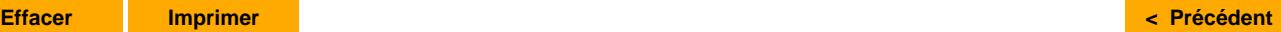